# Working with REST APIs in SENG Workshop 3

#### Fethi Rabhi

Acknowledgement: to all SENG3011 mentors who have helped putting these slides together

# Software components

# Designing Software Using Components

- High quality code
  - Modular
  - High cohesion
  - Low coupling
- Many technologies available for developing components
  - Library components (C# DLL file, JAR File etc.)
  - Components are an essential part of web services

# Multiple reuse of a component

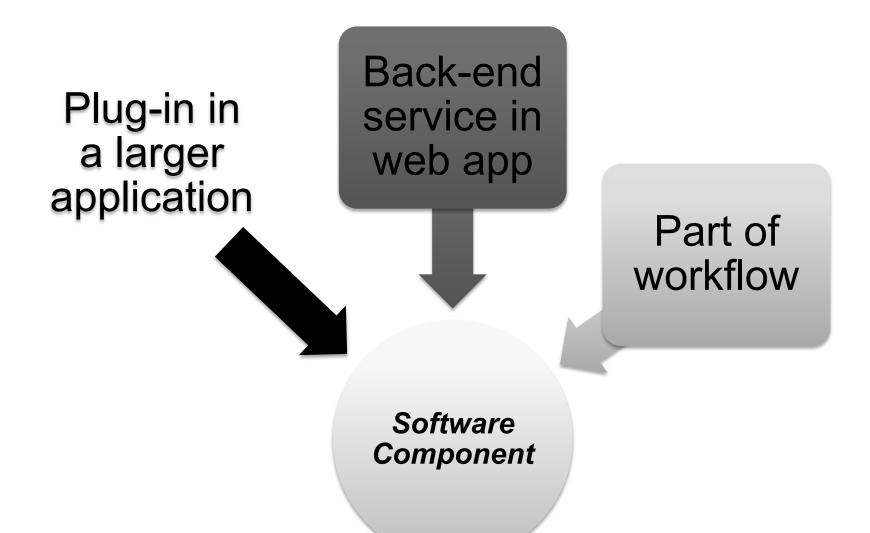

## Example 1: Java component technology

- Components packaged as .jar files
- To create a .jar file
  - Export from IDE (e.g. Eclipse)
  - Use command line:
    - jar cf jar-file input-file(s)
- Available with popular build tools:
  - Maven
  - Ant
  - Buildr
  - **–** ... ...

## Example 2: C# and .NET

- Component technology for Windows systems
- DLL = basic component that can be executed by a Windows application
- Many utilities for creating and managing components
- DLL lifecycle
  - Create C# Classes
  - Generate DLL file
  - Generate EXE file
  - Run the EXE file

# Service Oriented Computing

# The Concept of Programmable Web

- The Programmable Web use the same technologies and communication protocols of the WWW
- Difference:
  - The data is not delivered necessarily for human consumption
  - A client can be implemented using any programming language
- Technologies
  - Services and APIs
  - Transport protocol: Hyper Text Transfer Protocol (HTTP)
  - Clients: Browser, Java, Web API, ...
  - Data serialization languages

## Web Services

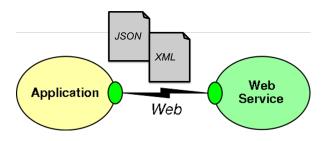

- 'logical units with clearly defined interfaces(API):'
  - What functionality they perform
  - Which data formats they accept and produce
- They are application independent
- Services can be used by other services and applications
- Web services are not prepared to human consumption (in contrast to websites).
  - Web services require an architectural style to provide clear and unambiguous interaction (clearly defined interfaces).

9

## Web API

- Application Programming Interfaces
  - A good analogy is the electricity wall socket
- Endpoints addressable over the Web are called Web APIs.
- How the service is exposed:
  - Protocol semantics
  - Application semantics
- We frequently use Web API instead of Web services but they are not the same
- There are many technologies that support Web Services (we will be focusing on the RESTfull Web API)

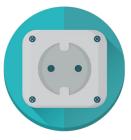

- Service: Electricity
- Conforms to specs: 220V, 60Hz ...
- Fitting patterns are defined
- Through the standard interface all connecting equipment (consumers) work
- A layer of abstraction

# Market Impact

- Making functionality available over the web changed the way software functionality delivered.
- If you needed a CRM functionality in 1990s you had to invest in hardware, software, the CRM experts, training ...
- Today's CRM providers like Salesforce use cloud to deliver the functionality.
  - Multi-tennacy sharing common infrastructure among customers.
  - Using web browsers was the norm to access this functionality
  - Today customers are granted API level access
    - Non salesforce applications can easily use the services.
- Thousands of companies are changing their strategies toward delivering functionality through Web APIs:
  - https://www.programmableweb.com/apis/directory is a good source

# Example of a process using multiple web services

Customer enrollment

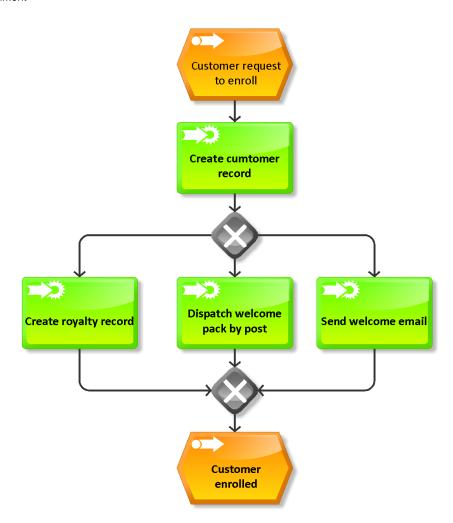

# Designing complex systems using Web services

- Using Web services must be done with care
- Issues when defining individual services
  - Synchronous vs asynchronous services
  - State management and scalability
  - Data management
- Linking multiple services together
  - Can use Business Process Management Framework
    - BPEL/BPMN
  - Can use a workflow language
    - TAVERNA
- Several design patterns exist

# Synchronous Web services

#### More suitable:

- where real-time interaction with minimal delays is needed,
- where subsequent actions are dependent on the response received for the previous message transferred,
- further actions need to be performed in sequential manner.

### Example:

 ATM machine need to interact with the back-end system to check the available balance.

# Asynchronous web services

#### More suitable:

- where systems have long running jobs and there is no need of real-time responses.
- when you need low latency blocking a call may slow the system

### Example:

 An ERP system needs to publish some information so that any interested parties can subscribe to that and get the updates.

# Separation of Stateful from Stateless

#### Stateless:

- Deals with behavior, pure business logic
- Sending an email
- Displaying the fuel consumption for the moment
- HTTP protocol

#### Stateful:

- Deals with keeping records of things
- Expecting an acknowledgement for the email sent
- Displaying the average fuel consumption for a period.
- FTP protocol

# Scaling up

- Decoupling behaviour from state enable us to scale up the stateless processes.
- Scaling up stateless processes is easy.
  - You can run KM to Miles Conversion on multiple nodes easily
  - Various platforms exists: AWS Lambda is a popular example
- Scaling up the stateful part is difficult
  - The aggregate is the only strongly consistent truth
  - Single active instance can run at a time
  - Usually scaled up by using active/passive availability clusters
    - (Establishing fully redundant instances of nodes, brought online when its associated primary node fails)

## Orchestration

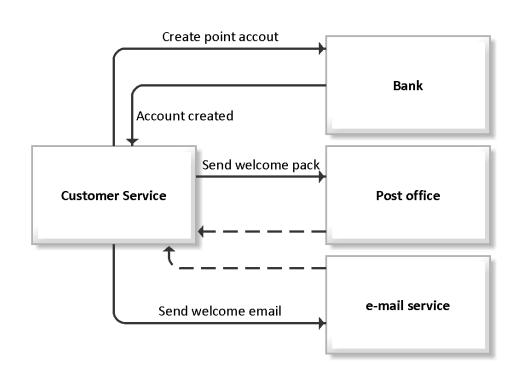

Create a central control mechanism within:

CustomerService

- Once the process initiated
   CustomerService send request to other services.
- We can model into code or use BPM software.
- Tightly coupled
- High cost to change
- + Can monitor the status of the process.

# Choreography

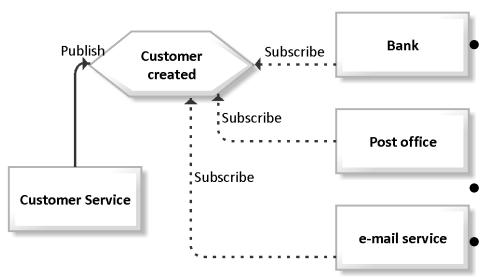

Customer Service created the event.

All services subscribe to this event react to it.

- + Loosely coupled
- + Easy to change
- Additional work is needed to monitor the status of the process.

## Request/Response Collaboration Pattern

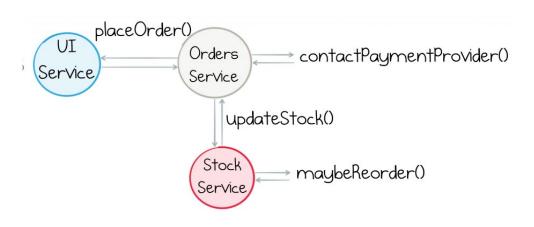

- 1-Customer orders an item
- 2-Payment is processed
- 3-The system check the availability and the need for reorder

- Well aligned with synchronous communication
- For asynchronous applications adaptation is required:
  - Start the operation
  - Register a call back
    - ask server to notify when the operation complete

# Event based collaboration pattern

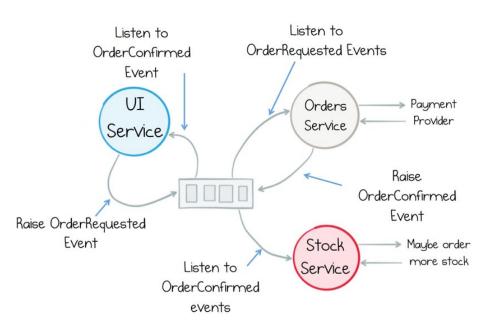

- The UI Service raises Order-Requested event
- Orders Service and the Stock Service react to the raised event.
- Order service raise Order-Confirmed event
- UI Service reacts to Order-Confirmed

- Process announce what happened
- Other services decides what to do
- Business logic is distributed
- Highly decoupled can add new services easily.

# Reactive Systems

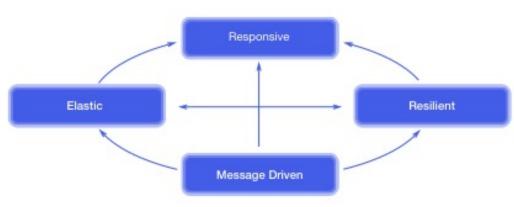

- Systems that are\*:
  - Responsive,
  - Resilient,
  - Elastic and
  - Message Driven
    - Asynchronous, nonblocking message-passing that establish a boundary between components...
    - that ensures loose coupling, isolation and location transparency.

# Organizations and Microservices

- Microservices are services modeled after a business domain
- Conwey's Principle:
  - Any organization that designs a system (defined more broadly here than just information systems) will inevitably produce a design whose structure is a copy of the organization's communication structure
- Information Systems Department of an Army:
  - How will the communication structure shape?
    - Command and control
  - Who will be the project manager?
    - The highest ranking officer
- A startup? Will you give the same answers?

# **REST APIs**

# Representational State Transfer (REST)

- A way of providing interoperability between computer systems on the Internet.
  - REST-compliant Web services allow requesting systems to access and manipulate textual representations of <u>Web resources</u> using a <u>uniform</u> and <u>predefined</u> set of <u>stateless</u> operations.
- An architectural style of building networked systems
  - a "design guideline" for building a system (or a service in our context)
     on the Web
  - defines a set of architectural constraints in a protocol
- REST is built on standards:
  - HTTP, URL, XML/HTML/JPEG/ ... (resource representations)
  - text/xml, text/html, image/gif, image/jpeg, ... (MIME Types)
- REST itself is not an official standard specification

## Resource Oriented Architectures

#### ROA:

- Architecture for creating Web APIs that conforms to the REST design principles
- Base technologies: URLs, HTTP and Hypermedia
- Web Services with a ROA architecture are called RESTful Web Services (Restful Web APIs)
- HTTP requests are used to manipulate the state of a resource
  - A resource is something that can be stored on a computer and represented as a stream of bits.
  - Resource-Oriented refers to modelling each entities as
     Resources which can be accessed by at least one identifier.

URI: Identifies the resource (SENG3011) to manipulate http://www.unsw.edu.au/course/SENG3011

HTTP method: The action to be performed to manipulate the resource

## Resource definition

 A thing that users want to create a link to, retrieve, annotate, or perform other operations on.

#### A resource:

- is unique (i.e., can be identied uniquely)
- has at least one representation,
- has one or more attributes beyond ID
- has a potential schema, or definition
- can provide context
- is reachable within the addressable universe
- collections, relationships (structural, semantic)

# **ROA Properties**

- Addressability Every object and resource in your system is reachable through a unique identifier
- Uniform interface Deals with how a client talk to a service and understands what to tell the service.
   Also the service should be able to understand what clients wants to say.
- Statelessness All calls from clients are independent, every HTTP request happens in a complete isolation.
- Connectedness APIs become more self-descriptive and discoverable when links are returned in the response

## Most common REST operators

**GET** 

Retrieve a representational of resource (without changing it)
PUT

Create or replace a resource by supplying representational to it DELETE

Ensure that a given resource is no longer exist POST

Augment a resource with additional representational

## **REST Parameters**

### REST APIs have four types of parameters:

- Header parameters: Parameters included in the request header, usually related to authorization.
- Path parameters: Parameters within the path of the endpoint, before the query string (?). These are usually set off within curly braces.
- Query string parameters: Parameters in the query string of the endpoint, after the ?.
- Request body parameters: Parameters included in the request body. Usually submitted as JSON.

## REST Example

Path

**Parameters** 

- HTTP Method
  - POST
- Request URL
  - http://<myserver.ulr>/unsw/examples/001?course=seng3011&term=20T1
- Request Header
  - Content-Type: application/json
  - Accept: text/html
- Request body

```
{
"course_code": "seng3011",
"title": "Software Engineering Workshop 3",
"url": "http://cse.unsw.edu/au/~se3011"
}
```

Content type that is used in the body of request.

Content types that are valid in the response message.

**Query Parameters** 

• Response Status code

HTTP/1.1 200 OK
Content-Type: text/html

<html>
.
.
.</html>

# Resource Representation

• A resource needs a representation for it to be sent to the client a representation of a resource - some data about the 'current state' of a resource

E.g., On a library system, books can have representations in :-

- XML files
- web pages
- Json files
- printer-friendly-format, etc.

when a representation of a resource may also contain metadata about the resource (e.g., books: book itself + metadata such as cover-image, reviews, other related books) - relationships.

Representations can flow the other way too: a client send a new or updated 'representation' of a resource and the server creates/updates the resource.

## Response Codes

- Using proper status codes, and using them consistently in your responses will help the client understand the interactions better.
- The HTTP specification has a guideline for the codes
- Utilize these codes but restrict the number of codes used for clean/clear responses.
- Few examples:

| Code                | Description                              | When                                 |
|---------------------|------------------------------------------|--------------------------------------|
| 200                 | OK                                       | All good                             |
| 304                 | Not modified                             | cached                               |
| 404,<br>401,<br>403 | Not found,<br>Unauthorized,<br>Forbidden | For authentication and authorization |

## Response Format

- Response format of API is designed for client's needs
- Should support multiple formats and allow the client content negotiation (i.e. Content-Type)
- Use simple objects.
- Request for a single resource should return a single object.
- Request for multiple resources can return a collection - wrapped in a container (e.g. json array).

## REST architecture frameworks

#### Java's restlet

- Operators, Resources, Representations are all class entities
- Highly pluggable implementation to support extensibility and interfaces to other web technologies such as Atom, GWT, JSON,XML,SSL,Jetty, etc..

### Frameworks in other languages include:

- Django in python
- Flask in python
- Java Spring framework
- Restify in Nodejs

#### Few REST clients:

- cURL
- Postman
- Insomnia

# Tips for SENG3011

Question: How to document REST APIs?

## **SWAGGER**

- To enable testing, all APIs and their documentation will be made available via SWAGGER
- More information on using SWAGGER
  - https://swagger.io/tools/open-source/getting-started/
  - https://idratherbewriting.com/learnapidoc/pubapis\_sw agger.html
  - https://www.baeldung.com/swagger-2-documentationfor-spring-rest-api

## More on SWAGGER

### Swagger Editor

- This is the "official" text editor that can be used immediately to create documentation by hand.
- Demo version at <a href="https://editor.swagger.io">https://editor.swagger.io</a>
- Has example already populated (data saved locally in the web browser, not the cloud).
- Can be downloaded and installed locally from <a href="https://swagger.io/tools/swagger-editor/download/">https://swagger.io/tools/swagger-editor/download/</a>

### OpenAPI Specification

- The official specification reference currently version
   3.0.2: <a href="https://swagger.io/specification/">https://swagger.io/specification/</a>
- Students encouraged learn the latest 3.0 version because better than v2.0 but many tools still based on 2.0

Question: How to handle <u>input files</u> and <u>output</u> <u>files</u> REST-fully ?

# Solution #01 Enable File upload via REST commands

## Input:

- Upload entire files to the web service.
  - E.G. upload pictures to Facebook, or files to Dropbox
  - Granted there are UIs to facilitate this, and for this first deliverable there is no user interface.
- Achieved through standard HTTP request verbs
  - E.G. POST , PUT
  - Make clear API(s) using HTTP for file uploads.

### Solution #01

## **Enable File upload via REST commands**

## **Output:**

- Teams have more flexibility in module output.
- OPTION #01
  - Return output as <u>JSON</u> response.
  - This is a very common return format for API calls in the real world.

#### OPTION #02

- Return <u>download links</u> to output files.
- Links would be returned as part of a JSON response (as opposed to all the information being contained in a JSON response as with the first option).
- SUGGESTION Examine the responses from API calls from available services like Twitter

# Solution #02 **Multipart / form-data**

- Sending multipart / form-data message
- Very complicated!

## Solution for SENG Workshops

- Both solutions are applicable
  - Creative, alternative and effective software designs are always impressive (to us).
- There will be points allocated to the adoption rate of your modules.
  - Practical indicator of design quality => How many people use it!
- Document Well
  - Your solution can't be used if no one knows how to use it properly!

#### ASK QUESTIONS!!!

- Filling in gaps in your knowledge and information provided :
   That's part of the real process out there
- Asking effective questions early is paramount

#### **Common Mistakes**

- Component run accurately, but Log file incomplete or doesn't exist
- No clear instructions on how to execute the component.
- The group said the version on their website is the wrong version, they will upload the correct version as soon as possible.
- Clear execution instructions, but lack of unit testing, errors generated when running the component
- Output doesn't change when changing input parameters (i.e. hardcoded the parameters)
- Who is doing what in the group, clarify from the beginning don't leave it to late.

## Some References

- www.programmableweb.com
- Richardson and Ruby, RESTful Web Services by, O'Reilly, 2007 (http://oreilly.com/catalog/9780596529260)